# <span id="page-0-0"></span>DPST1092 23T2 — Bitwise Operators

<https://www.cse.unsw.edu.au/~dp1092/23T2/>

# Bitwise Operators

Everything in C really is just 1's and 0's under the hood!

- $\bullet$  eg. the number 42 is 0b00101010
- eg. the ascii character '#' is 0b00100011
- eg. the floating point 3.14 is 0b01000000010010001111010111000011

C provides 6 operators which operate on individual bits of values

```
x & y // bitwise and
x | y // bitwise or
x ^ y // bitwise exclusive-or (XOR)
~ x // bitwise not
x << n // left shift
x \gg n // right shift
```
## Bitwise AND: &

#### The **&** operator

- takes two values (1,2,4,8 bytes), treats as sequence of bits
- performs logical AND on each corresponding pair of bits
- result contains same number of bits as inputs

Example:

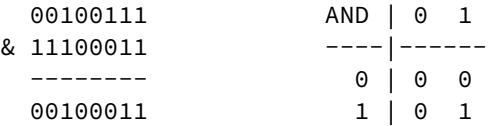

Used for e.g. checking whether a bit is set

# Checking for Odd Numbers

The obvious way to check for odd numbers in C

```
int is odd(int n) {
    return n % 2 != 0;
}
```
We can use **&** to achieve the same thing:

```
int is_odd(int n) {
    return n & 1;
}
```
# Bitwise OR: |

#### The **|** operator

- takes two values (1,2,4,8 bytes), treats as sequence of bits
- performs logical OR on each corresponding pair of bits
- result contains same number of bits as inputs

Example:

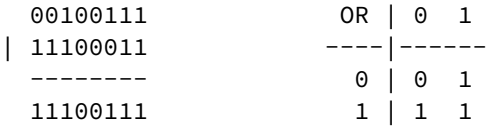

Used for e.g. ensuring that a bit is set

### Bitwise NEG: ~

The **~** operator

- takes a single value (1,2,4,8 bytes), treats as sequence of bits
- **•** performs logical negation of each bit
- result contains same number of bits as input

Example:

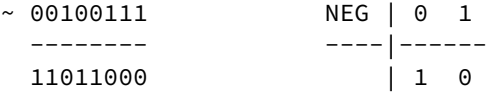

Used for e.g. creating useful bit patterns

### Bitwise XOR: ^

The **^** operator

- takes two values (1,2,4,8 bytes), treats as sequence of bits
- performs logical XOR on each corresponding pair of bits
- result contains same number of bits as inputs

Example:

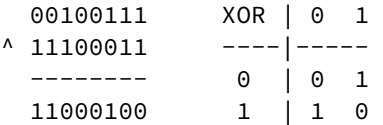

Used in e.g. generating hashes, graphics operations, cryptography

# Exercise: Bit Operations

What are the values of the following:

- (01010101 & 10101010) (01010101 | 10101010)  $\bullet$  (x & ~x)
- $\bullet$  (x | ~x)

Assume we have a variable unint  $8$  t x. Write a line/s of code to

- set the 3rd least significant bit to 1
- set the 3rd least significant bit to 0

#### Left Shift: <<

The **<<** operator

- takes a single value (1,2,4,8 bytes), treats as sequence of bits
- also takes a small positive integer *x*
- moves (shifts) each bit *x* positions to the left
- left-end bit vanishes; right-end bit replaced by zero
- result contains same number of bits as input

Example:

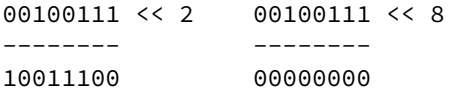

# Right Shift: >>

#### The **>>** operator

- takes a single value (1,2,4,8 bytes), treats as sequence of bits
- also takes a small positive integer *x*
- moves (shifts) each bit *x* positions to the right
- right-end bit vanishes; left-end bit replaced by zero(\*)
- result contains same number of bits as input

#### Example:

00100111 >> 2 00100111 >> 8 -------- -------- 00001001 00000000

- shifts involving negative values are not portable (implementation defined)
- common source of bugs in CP1521 and elsewhere
- always use unsigned values/variables to be safe/portable.

### Exercise: Shifts

Given the declaration:  $u \cdot \text{int8}_t x = 19$ . What is the value of

 $\bullet$  x  $\gt$  2  $\bullet$  x  $\lt\lt$  1

Write code to

- multiply x by 4 using bit shift operations.
- **o** divide x by 8 using bit shift operations.
- calculate 2 power of n, for a given n.
- print out a given uint8 t in binary.

# <code>shift\_as\_multiply.c:</code> using shift to multiply by  $2^n$

```
$ dcc shift as multiply.c print bits.c -o shift as multiply
$ ./shift as multiply 4
2 to the power of 4 is 16
In binary it is: 00000000000000000000000000010000
$ ./shift as multiply 20
2 to the power of 20 is 1048576
In binary it is: 00000000000100000000000000000000
$ ./shift as multiply 31
2 to the power of 31 is 2147483648
In binary it is: 10000000000000000000000000000000
$
```

```
print bits.c: extracting the n-th bit of a value
// print the bottom how_many_bits bits of value
void print_bits(uint64_t value, int how_many_bits) {
    // print bits from most significant to least significant
    for (int i = how many bits - 1; i >= 0; i--) {
        int bit = get nth bit(value, i);
        printf("%d", bit);
    }
}
```

```
// extract the nth bit from a value
int get nth bit(uint64 t value, int n) {
    // shift the bit right n bits
    // this leaves the n-th bit as the least significant bit
    uint64_t shifted_value = value >> n;
    // zero all bits except the the least significant bit
    int bit = shifted_value & 1;
    return bit;
}
```
[source code for print\\_bits.c](https://cgi.cse.unsw.edu.au/~dp1092/23T2//topic/bitwise_operations/code/print_bits.c)

# shift bug.c: bugs to avoid

```
// int16_t is a signed type (-32768..32767)
// below operations are undefined for a signed type
int16_t i;
i = -1;i = i \gg 1; // undefined - shift of a negative value
print(f("%d\nu", i);i = -1;i = i \ll 1; // undefined - shift of a negative value
print(f("%d\nu", i);i = 32767;i = i \ll 1; // undefined - left shift produces a negative value
printf("%d\n", i);
uint64 t j;
j = 1 << 33; // undefined - constant 1 is an int
i = ((uint64 t)1) << 33; // ok)printf("%lu\n",j);
```
[source code for shift\\_bug.c](https://cgi.cse.unsw.edu.au/~dp1092/23T2//topic/bitwise_operations/code/shift_bug.c)

## set low bits.c: using << and - to set low *n* bits

```
$ dcc set_low_bits.c print_bits.c -o n_ones
$ ./set low bits 3
The bottom 3 bits of 7 are ones:
00000000000000000000000000000111
$ ./set low bits 19
The bottom 19 bits of 524287 are ones:
00000000000001111111111111111111
$ ./set low bits 29
The bottom 29 bits of 536870911 are ones:
00011111111111111111111111111111
```
## set low bits.c: using << and - to set low *n* bits

```
int n = \text{strtol}(\text{argv}[1], \text{NULL}, 0);
uint32_t mask;
int n bits = 8 * sizeof mask;
assert(n >= 0 && n < n bits);
mask = 1;
mask = mask \leq n;mask = mask - 1;printf("The bottom %d bits of %u are ones:\n", n, mask);
print bits(mask, n bits);
print(f("n");
```
[source code for set\\_low\\_bits.c](https://cgi.cse.unsw.edu.au/~dp1092/23T2//topic/bitwise_operations/code/set_low_bits.c)

### set bit range.c: using  $<<$  and  $-$  to set a range of bits

```
$ dcc set_bit_range.c print_bits.c -o set_bit_range
$ ./set bit range 0 7
Bits 0 to 7 of 255 are ones:
00000000000000000000000011111111
$ ./set_bit_range 8 15
Bits 8 to 15 of 65280 are ones:
00000000000000001111111100000000
$ ./set_bit_range 8 23
Bits 8 to 23 of 16776960 are ones:
00000000111111111111111100000000
$ ./set_bit_range 1 30
Bits 1 to 30 of 2147483646 are ones:
01111111111111111111111111111110
```
#### set bit range.c: using  $<<$  and  $-$  to set a range of bits

```
int low_bit = strtol(argv[1], NULL, \theta);
int high_bit = strtol(argv[2], NULL, \theta);
uint32_t mask;
int n_bits = 8 \times sizeof mask;
int mask size = high bit - low bit + 1;
mask = 1;
mask = mask << mask_size;
mask = mask - 1;
mask = mask \lt\lt \text{low\_bit};printf("Bits %d to %d of %u are ones:\n", low_bit, high_bit, mask);
print_bits(mask, n_bits);
print(f("n");
```
[source code for set\\_bit\\_range.c](https://cgi.cse.unsw.edu.au/~dp1092/23T2//topic/bitwise_operations/code/set_bit_range.c)

# extract bit range.c: extracting a range of bits

```
$ dcc extract_bit_range.c print_bits.c -o extract_bit_range
$ ./extract_bit_range 4 7 42
Value 42 in binary is:
00000000000000000000000000101010
Bits 4 to 7 of 42 are:
0010
$ ./extract_bit_range 10 20 123456789
Value 123456789 in binary is:
00000111010110111100110100010101
Bits 10 to 20 of 123456789 are:
11011110011
```
# extract bit range.c: extracting a range of bits

```
int mask size = high bit - low bit + 1;
mask = 1;
mask = mask << mask_size;
mask = mask - 1;mask = mask \lt\lt \text{low\_bit};// get a value with the bits outside the range low bit..high bit set to zero
uint32_t extracted_bits = value & mask;
// right shift the extracted_bits so low_bit becomes bit 0
extracted_bits = extracted_bits >> low_bit;
printf("Value %u in binary is:\n", value);
print_bits(value, n_bits);
print(f("\n)\;;printf("Bits %d to %d of %u are:\n", low_bit, high_bit, value);
print_bits(extracted_bits, mask_size);
print(f("n");
```
[source code for extract\\_bit\\_range.c](https://cgi.cse.unsw.edu.au/~dp1092/23T2//topic/bitwise_operations/code/extract_bit_range.c)

# print int in hex.c: print an integer in hexadecimal

write C to print an integer in hexadecimal instead of using:

printf("%x", n)

```
$ dcc print int in hex.c -o print int in hex
$ ./print int in hex
Enter a positive int: 42
42 = 0 \times 00000002A$ ./print_int_in_hex
Enter a positive int: 65535
65535 = 0x0000FFFF
$ ./print_int_in_hex
Enter a positive int: 3735928559
3735928559 = 0xDEADBEEF
$
```

```
source code for print_int_in_hex.c
```
# print\_int\_in\_hex.c: main

```
int main(void) {
    uint32_t a = 0;
    printf("Enter a positive int: ");
    scanf("%u", &a);
    printf("%u = 0x", a);
    print_hex(a);
    print(f("n");
    return 0;
}
```
[source code for print\\_int\\_in\\_hex.c](https://cgi.cse.unsw.edu.au/~dp1092/23T2//topic/bitwise_operations/code/print_int_in_hex.c)

```
print int int in hex.c: print hex - extracting digit
// sizeof returns number of bytes in n's representation
// each byte is 2 hexadecimal digits
int n_hex_digits = 2 * (size of n);// print hex digits from most significant to least significant
for (int which digit = n hex digits - 1; which digit >= 0; which digit--) {
    // shift value across so hex digit we want
    // is in bottom 4 bits
    int bit shift = 4 * which digit;
    uint32 t shifted value = n \gg bit shift;
    // mask off (zero) all bits but the bottom 4 bites
    int hex_digit = shifted_value & 0xF;
    // hex digit will be a value 0..15
    // obtain the corresponding ASCII value
    // "0123456789ABCDEF" is a char array
    // containing the appropriate ASCII values (+ a '|0')int hex digit ascii = "0123456789ABCDEF"[hex digit];
    putchar(hex_digit_ascii);
}
```
[source code for print\\_int\\_in\\_hex.c](https://cgi.cse.unsw.edu.au/~dp1092/23T2//topic/bitwise_operations/code/print_int_in_hex.c)

# int to hex string.c: convert int to a string of hex digits

Write C to convert an integer to a string containing its hexadecimal digits.

Could use the C library function snprintf to do this.

```
$ dcc int to hex string.c -o int to hex string
$ ./int to hex string
$ ./int to hex string
Enter a positive int: 42
42 = 0 \times 00000002A$ ./int to hex string
Enter a positive int: 65535
65535 = 0x0000FFFFF
$ ./int to hex string
Enter a positive int: 3735928559
3735928559 = 0xDEADBEEF
$
```
[source code for int\\_to\\_hex\\_string.c](https://cgi.cse.unsw.edu.au/~dp1092/23T2//topic/bitwise_operations/code/int_to_hex_string.c)

# int to\_hex\_string.c: main

```
int main(void) {
    uint32 t a = 0;
    printf("Enter a positive int: ");
    scanf("%u", &a);
    char *hex string = int to hex string(a);
    // print the returned string
    printf("%u = 0x%s\n", a, hex string);
    free(hex string);
    return 0;
```
}

[source code for int\\_to\\_hex\\_string.c](https://cgi.cse.unsw.edu.au/~dp1092/23T2//topic/bitwise_operations/code/int_to_hex_string.c)

# int to hex string.c: convert int to a string of hex digits

```
// sizeof returns number of bytes in n's representation
// each byte is 2 hexadecimal digits
int n_hex_digits = 2 * (sizeof n);
// allocate memory to hold the hex digits + a terminating \thetachar *string = malloc(n hex digits + 1);
// print hex digits from most significant to least significant
for (int which_digit = 0; which_digit < n_hex_digits; which_digit++) {
    // shift value across so hex digit we want
    // is in bottom 4 bits
    int bit shift = 4 * which digit;
    uint32_t shifted_value = n >> bit_shift;
    // mask off (zero) all bits but the bottom 4 bites
    int hex digit = shifted value & 0\times F;
    // hex digit will be a value 0..15
    // obtain the corresponding ASCII value
    // "0123456789ABCDEF" is a char array
    // containing the appropriate ASCII values
    int hex digit ascii = "0123456789ABCDEF"[hex digit];
    int string position = n hex digits - which digit - 1;
    string[string_position] = hex_digit_ascii;
}
```

```
// 0 terminate the array
string[n hex digits] = 0:
```
#### **return** string;

[source code for int\\_to\\_hex\\_string.c](https://cgi.cse.unsw.edu.au/~dp1092/23T2//topic/bitwise_operations/code/int_to_hex_string.c)

# hex\_string\_to\_int.c: convert hex digit string to int

As an exercise write C to convert an integer to a string containing its hexadecimal digits.

Could use the C library function strtol to do this.

```
$ dcc hex_string_to_int.c -o hex_string_to_int
$ dcc hex_string_to_int.c -o hex_string_to_int
$ ./hex_string_to_int 2A
2A hexadecimal is 42 base 10
$ ./hex_string_to_int FFFF
FFFF hexadecimal is 65535 base 10
$ ./hex_string_to_int DEADBEEF
DEADBEEF hexadecimal is 3735928559 base 10
$
```
# hex\_string\_to\_int.c: main

```
int main(int argc, char *argv[]) {
    if (argc != 2) {
        fprintf(stderr, "Usage: %s <hexadecimal-number>\n", argv[0]);
        return 1;
    }
    char *hex_string = \arg v[1];
    uint32_t u = hex_string_to_int(hex_string);
    printf("%s hexadecimal is %u base 10\n", hex_string, u);
    return 0;
}
```
# hex\_string\_to\_int.c: convert array of hex digits to int

```
uint32 t hex string to int(char *hex string) {
    uint32 t value = 0;
    for (int i = 0; hex string[i] != 0; i++) {
        int ascii hex digit = hex string[i];
        int digit as int = hex digit to int(ascii hex digit);
        value = value \lt\lt 4;
        value = value | digit as int;
    }
    return value;
}
```
# hex string to int.c: convert single hex digit to int

```
int hex digit to int(int ascii digit) {
    if (ascii digit >= '0' && ascii digit <= '9') {
        // the ASCII characters '0' .. '9' are contiguous
        // in other words they have consecutive values
        // so subtract the ASCII value for '0' yields the corresponding integer
        return ascii_digit - '0';
    }
    if (ascii digit >= 'A' && ascii digit <= 'F') {
        // for characters 'A' .. 'F' obtain the
        // corresponding integer for a hexadecimal digit
        return 10 + (ascii\ndigit - 'A');
    }
    fprintf(stderr, "Bad digit '%c'\n", ascii_digit);
    exit(1);
}
```
# xor.c: fun with xor

```
int xor value = strtol(argv[1], NULL, \theta);
if (xor_value < 0 || xor_value > 255) {
    fprintf(stderr, "Usage: %s <xor-value>\n", argv[0]);
    return 1;
}
int c;
while ((c = getchar()) != EOF) {
    // exclusive-or
   // ^ | 0 1
    // ----|-----
    // 0 | 0 1
   // 1 | 1 0int xor_c = c \land xor_value;putchar(xor_c);
}
```
[source code for xor.c](https://cgi.cse.unsw.edu.au/~dp1092/23T2//topic/bitwise_operations/code/xor.c)

## xor.c: fun with xor

```
$ echo Hello Andrew|xor 42
bOFFE
kDNXO] $ echo Hello Andrew|xor 42|cat -A
bOFFE$
kDNXO] $
$ echo Hello |xor 42
bOFFE $ echo -n 'bOFFE '|xor 42
Hello
$ echo Hello|xor 123|xor 123
Hello
$
```
# pokemon.c: using an int to represent a set of values

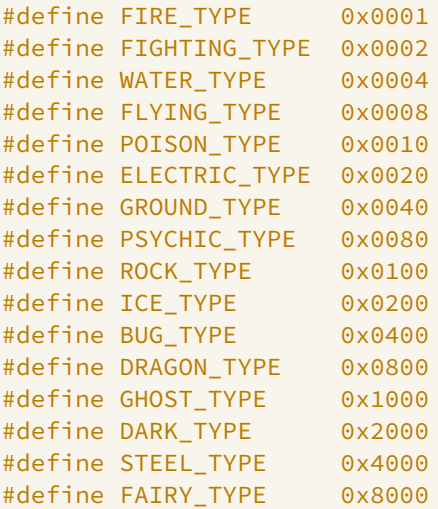

[source code for pokemon.c](https://cgi.cse.unsw.edu.au/~dp1092/23T2//topic/bitwise_operations/code/pokemon.c)

pokemon.c: using an int to represent a set of values

simple example of a single integer specifying a set of values

• interacting with hardware often involves this sort of code

```
uint16 t our pokemon = BUG TYPE | POISON TYPE | FAIRY TYPE;
```

```
// example code to check if a pokemon is of a type:
if (our pokemon & POISON TYPE) {
    printf("Poisonous\n"); // prints
}
if (our pokemon & GHOST TYPE) {
    printf("Scary\n"); // does not print
}
```
[source code for pokemon.c](https://cgi.cse.unsw.edu.au/~dp1092/23T2//topic/bitwise_operations/code/pokemon.c)

<span id="page-34-0"></span>pokemon.c: using an int to represent a set of values

```
// example code to add a type to a pokemon
our pokemon |= GHOST TYPE;
// example code to remove a type from a pokemon
our pokemon &= ~ POISON TYPE;
```

```
printf(" our_pokemon type (2)\n");
if (our_pokemon & POISON_TYPE) {
    printf("Poisonous\n"); // does not print
}
if (our_pokemon & GHOST_TYPE) {
    printf("Scary\n"); // prints
}
```
[source code for pokemon.c](https://cgi.cse.unsw.edu.au/~dp1092/23T2//topic/bitwise_operations/code/pokemon.c)